#### Pragmatic imer

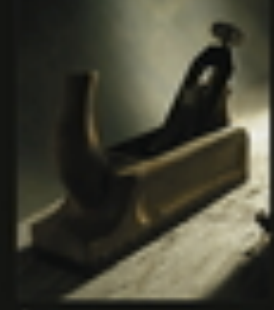

to master

**Andrew Hunt David Thomas** 

Foreword by Ward Cunningham

# **Principes SOLID** suivi de **Pragmatic Programming**

**The Pragmatic Programmer: From Journeyman to Master** by Andrew Hunt and David Thomas

*Mireille Blay-Fornarino, Université Nice Sophia Antipolis, Département Info Iut, Octobre 2017*

# Objectifs de ce cours

#### ✤ **Mieux comprendre votre rôle en tant que «Développeur»**

*«Les développeurs avancés voient très vite l'intérêt, les débutants beaucoup moins. Quelques années plus tard, ils comprennent pourquoi c'était important!» Anonyme.*

#### Au delà des méthodes

✤ Having a process is not the same as having the skills to carry out that process

#### — Jim Highsmith

Attention, version édulcorée (pragmatique?) du livre pour ne garder que ce qui peut vous «parler» dès à présent.

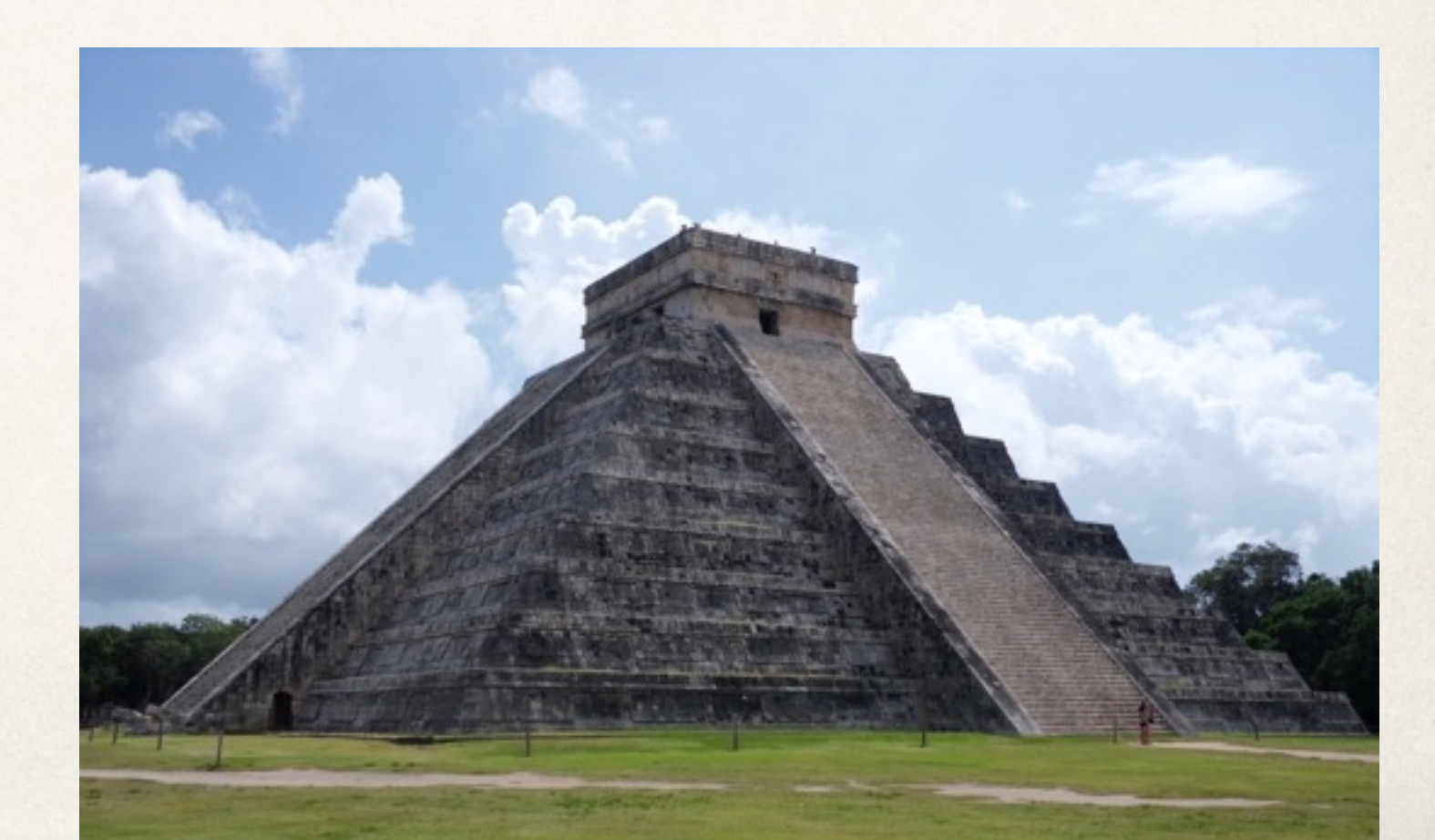

# Ecrire du bon code : Les principes S.O.L.I.D.

*Mireille Blay-Fornarino, Université Nice Sophia Antipolis, Département Info Iut, Octobre 2015*

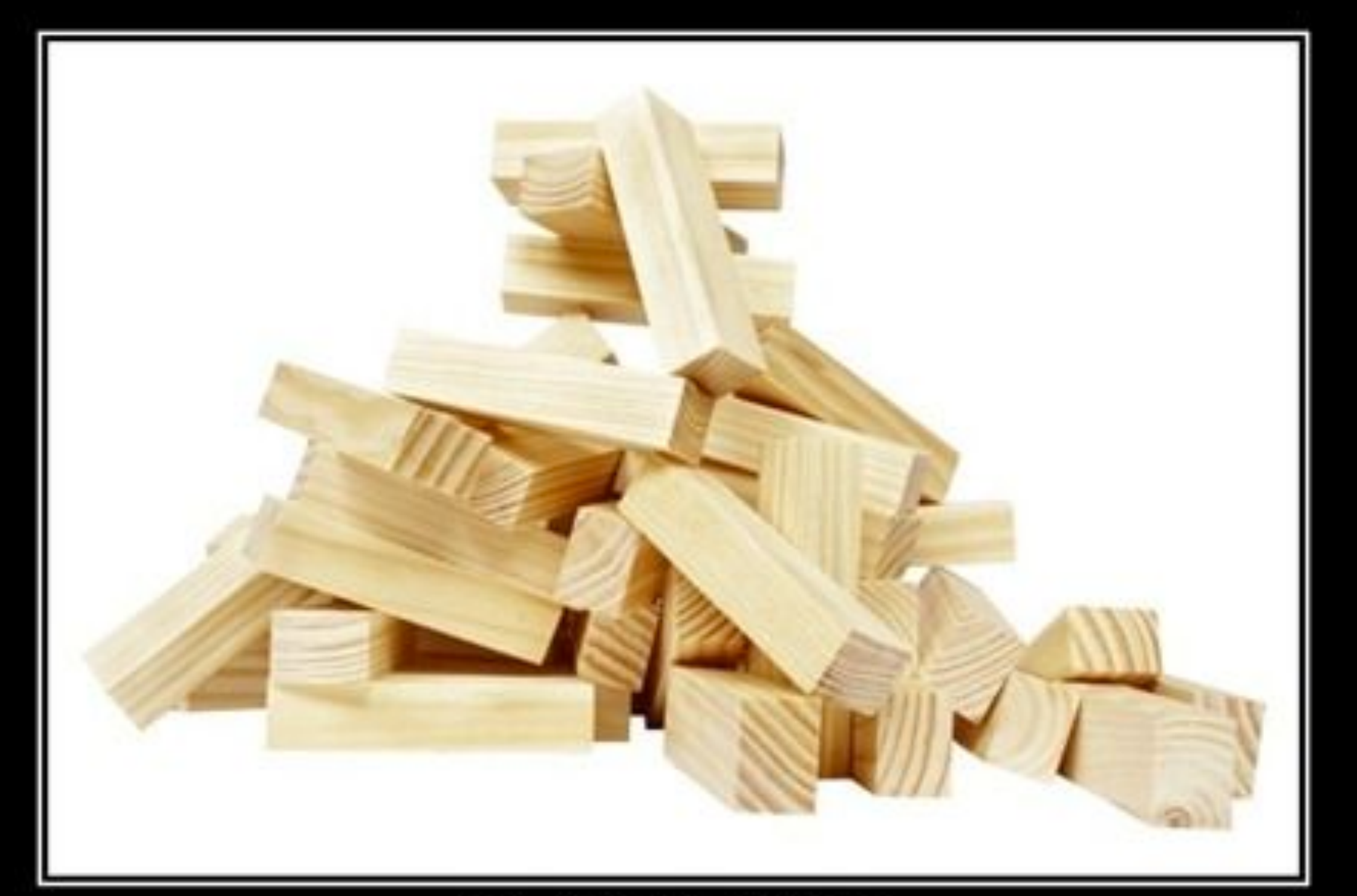

#### SOLID Software Development is not a Jenga game

#### S.O.L.I.D : l'essentiel !

• **Single responsibility principle (SRP)** : une classe n'a qu'une seule responsabilité (ou préoccupation).

• **Open/closed principle (OCP)** : une classe doit être ouverte à l'extension (par héritage, par exemple) mais fermé à la modification (attributs privés, par exemple).

• **Liskov subtition principle (LSP)** : les objets d'un programme doivent pouvoir être remplacés par des instances de leurs sous-types sans «casser» le programme.

• **Interface segregation principle (ISP)** : il vaut mieux plusieurs interfaces spécifiques qu'une unique interface générique.

• **Dependency inversion principle (DIP)** : il faut dépendre des abstractions, pas des réalisations concrètes.

# SOLID: Open/Closed Principle (OCP)

A class should have one, and only one, reason to change. Robert C. Martin.

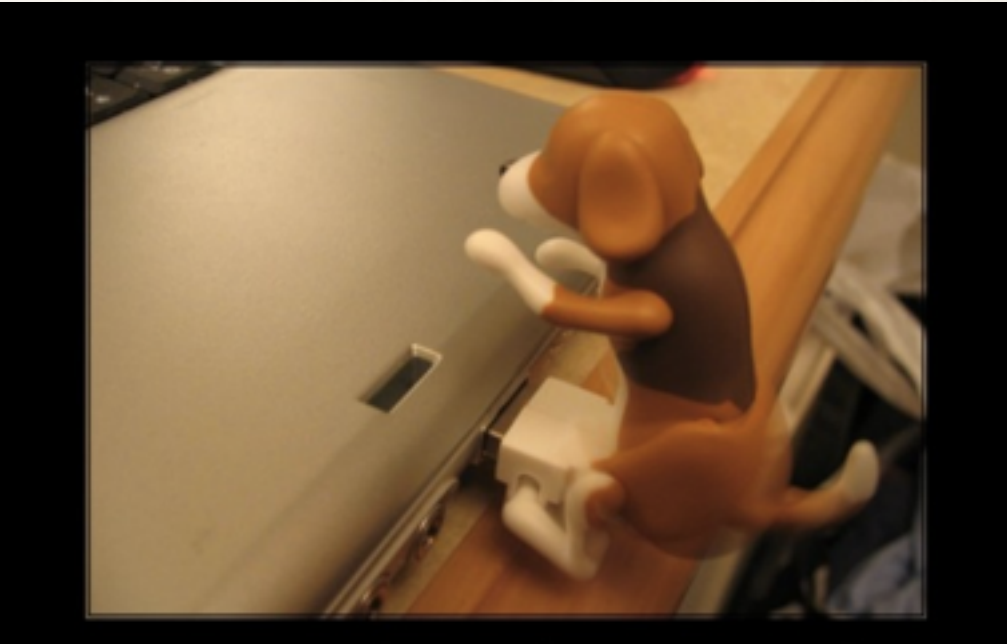

#### **Open Closed Principle**

You don't need to rewire your MoBo to plug in "Mr Happy"

<http://deviq.com/single-responsibility-principle> 7

# Principe ouvert / fermé Open/Closed Principle (OCP)

You should be able to extend a classes behavior, without modifying it. Robert C. Martin.

- ✤ **Les entités logicielles doivent être ouvertes à l'extension** 
	- ➡ le code est extensible
- ✤**mais fermées aux modifications** 
	- ➡ Le code a été écrit et testé, on n'y touche pas.

## Open the door ...

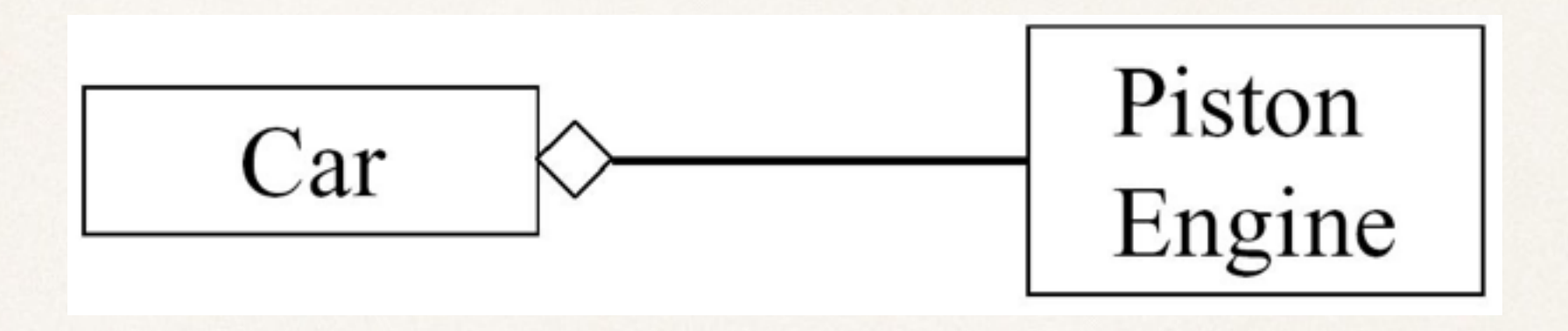

- ✤ Comment faire en sorte que la voiture aille plus vite à l'aide d'un turbo?
	- ➡ Il faut changer la voiture
		- ‣ avec la conception actuelle…

#### ... But Keep It Closed!

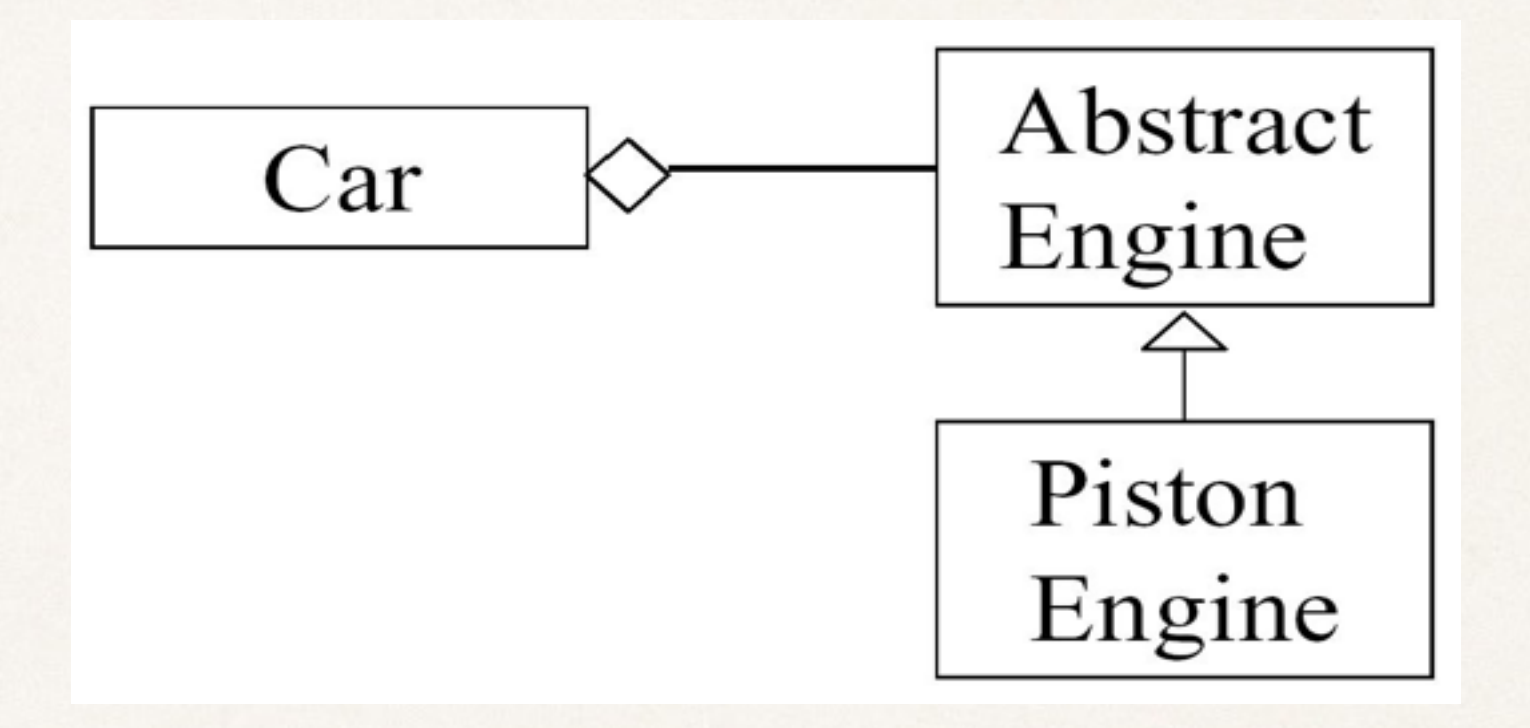

- ✤ On retient :
	- ➡ Une classe ne doit pas dépendre d'une classe Concrète.
	- Elle peut dépendre d'une classe abstraite ...
	- ➡ et utiliser le polymorphisme <sup>10</sup>

# The Open/Closed Principle (OCP) Example

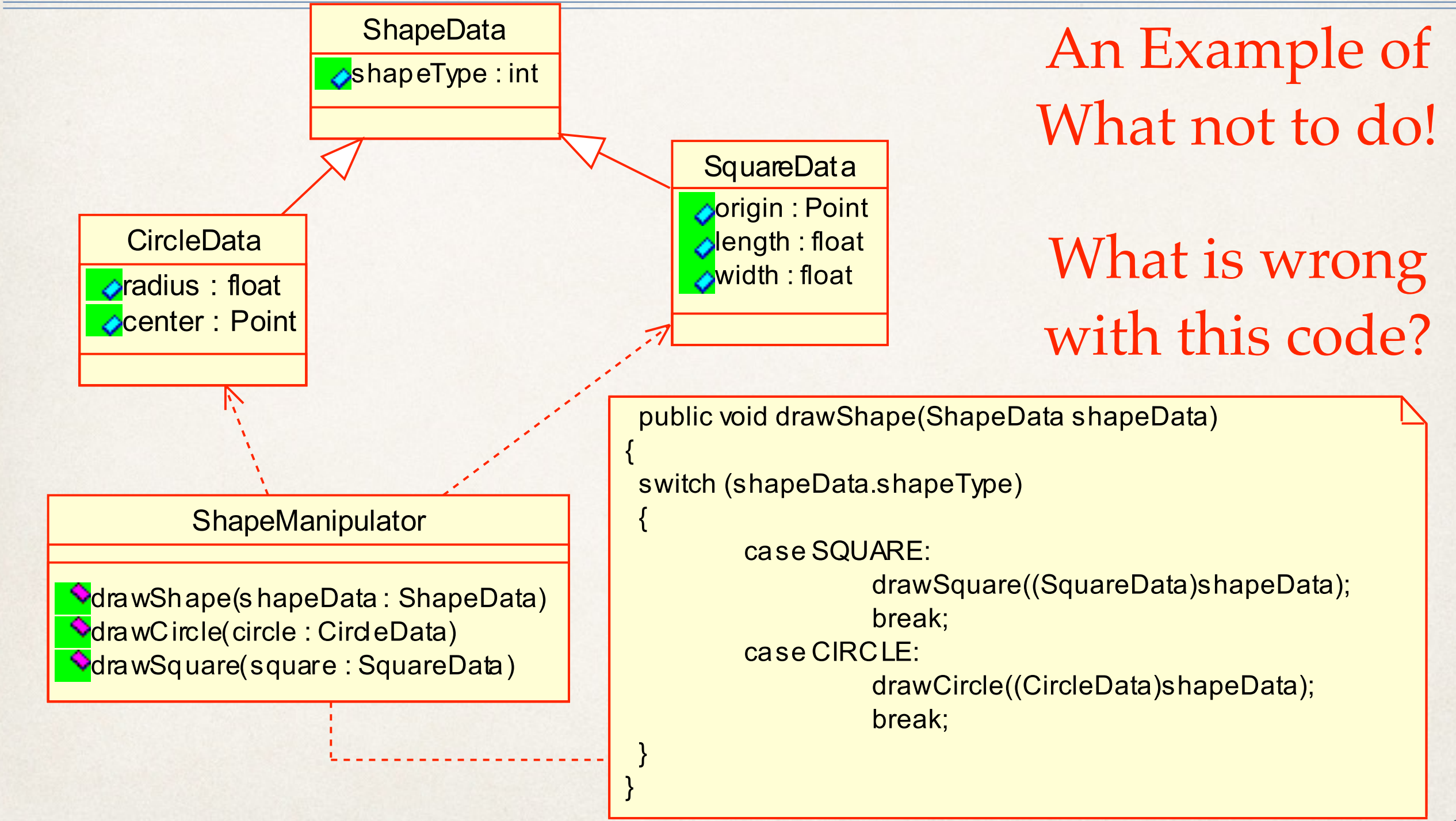

# The Open/Closed Principle (OCP) Example

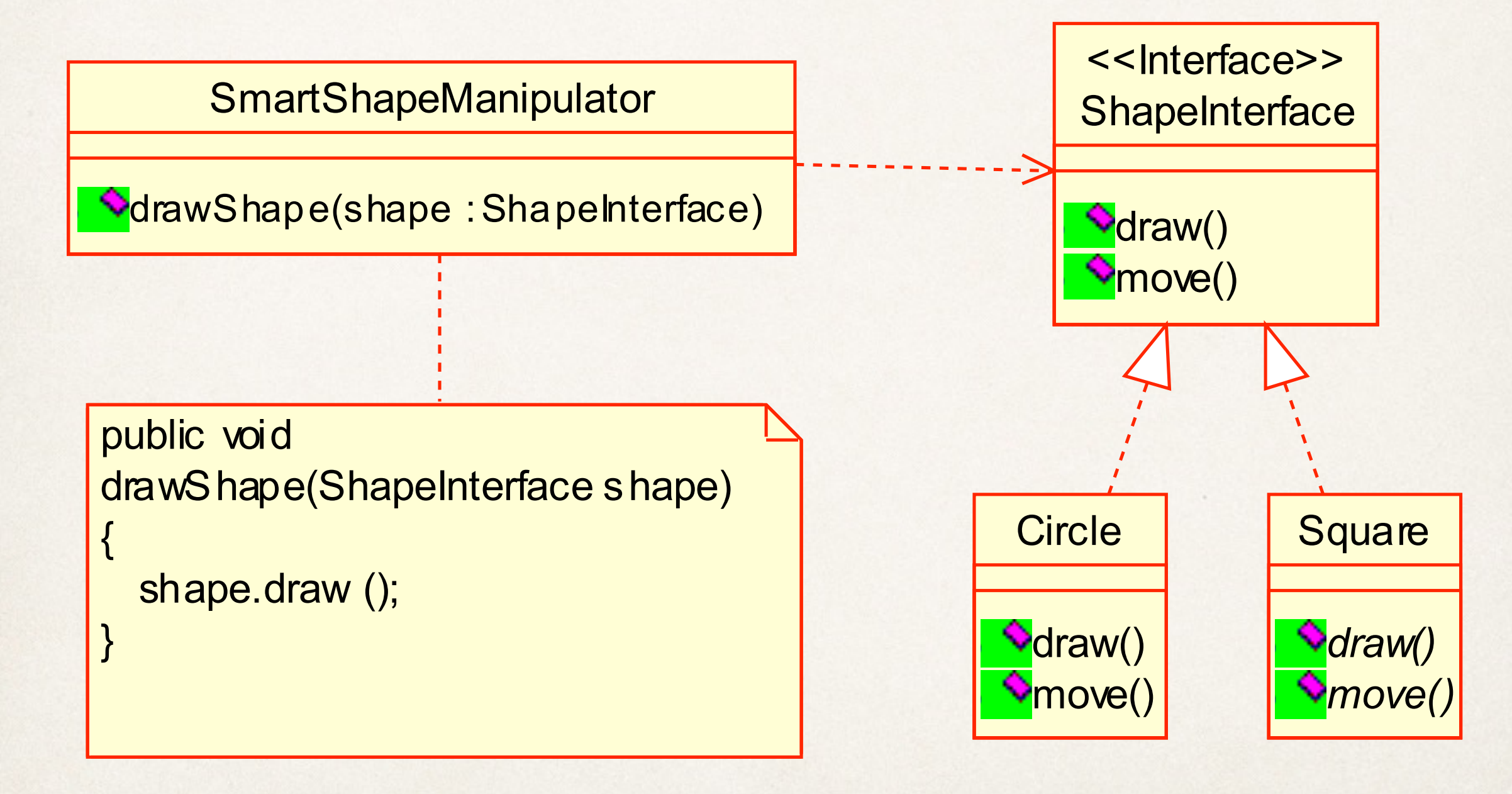

ATTENTION UML à REVOIR…..

# The Open-Closed Principle(OCP) : allons plus loin (1)

Le travail de cette méthode est de calculer le prix total d'un ensemble de «parties»

```
public double totalPrice(Part[] parts) {
```

```
 double total = 0.0; 
 for (int i=0; i<parts.length; i++) { 
        total += parts[i].getPrice(); 
 } 
 return total;
```
**}**

# The Open-Closed Principle(OCP) : allons plus loin (2)

- ✤ «But the Accounting Department decrees that motherboard parts and memory parts should have a premium applied when figuring the total price.»
- Que pensez-vous du code suivant?

**public double totalPrice(Part[] parts) { double total = 0.0;**  for (int  $i=0$ ;  $i$  < parts.length;  $i++$ ) {  **if (parts[i] instanceof Motherboard) total += (1.45 \* parts[i].getPrice()); else if (parts[i] instanceof Memory) total += (1.27 \* parts[i].getPrice()); else total += parts[i].getPrice(); }** 

 **return total;** 

**}**

# The Open-Closed Principle(OCP) : allons plus loin (3)

✤ Des exemples de classes *Part* et *ConcretePart* **// Class Part is the superclass for all parts. public class Part { private double price; public Part(double price) { this.price = price;} public void setPrice(double price) { this.price = price;} public double getPrice() { return price;}** 

**}** 

**// Class ConcretePart implements a part for sale.** 

```
public class ConcretePart extends Part { 
    public double getPrice() { 
    // return (1.45 * price); //Premium 
    return (0.90 * price); //Labor Day Sale 
 }
```
Mais si maintenant on veut modifier la politique de gestion des prix, par exemple en lisant dans une base de données, en modifiant les facteurs de calcul des prix ....

# The Open-Closed Principle(OCP) : allons plus loin (4)

✤ Une meilleure idée est d'avoir une classe *PricePolicy* qui permettra de définir différentes politiques de prix:

**// The Part class now has a contained PricePolicy object. public class Part { private double price; private PricePolicy pricePolicy;** 

 **public void setPricePolicy(PricePolicy pricePolicy) { this.pricePolicy = pricePolicy;}** 

**}**

 **public void setPrice(double price) {this.price = price;} public double getPrice() {return pricePolicy.getPrice(price);}** 

# The Open-Closed Principle(OCP) : allons plus loin (5)

```
/** 
* Class PricePolicy implements a given price policy. 
*/ 
public class PricePolicy { 
     private double factor;
```

```
 public PricePolicy (double factor) { 
 this.factor = factor; 
 }
```
**public double getPrice(double price) {return price \* factor;} }**

D'autres politiques comme un calcul de la ristourne par «seuils» sont maintenant possibles ...

# The Open-Closed Principle(OCP) : allons plus loin (6)

✤ With this solution we can dynamically set pricing policies at run time by changing the PricePolicy object that an existing Part object refers to

✤ Of course, in an actual application, both the price of a Part and its associated PricePolicy could be contained in a database

#### The Open-Closed Principle (OCP)

- ✤ Il est impossible que tous les éléments d'un système logiciel satisfasse l'OCP, mais l'objectif est de minimiser le nombre des éléments qui ne le satisfont pas.
- ✤ Le principe ouvert-fermé est vraiment au cœur de la conception OO.
- ✤ La conformité à ce principe donne un meilleur niveau de réutilisabilité et maintenabilité.

# SOLID: Single Responsibility principle(SRP)

A class should have one, and only one, reason to change. Robert C. Martin.

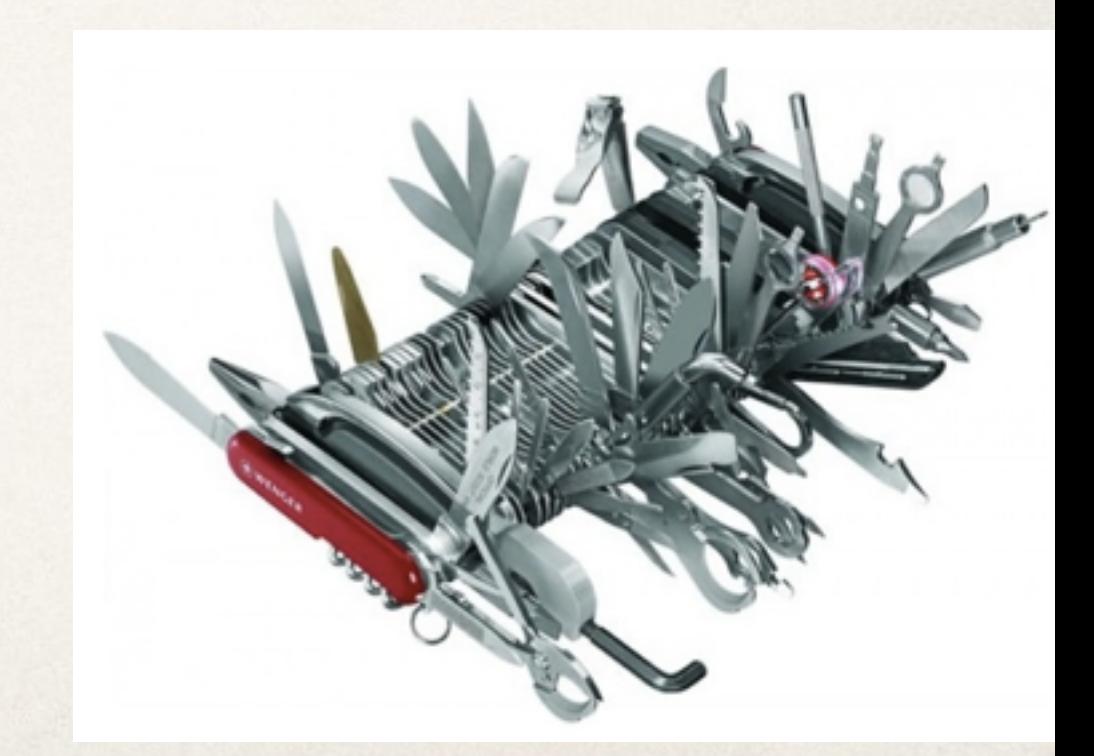

20 <http://williamdurand.fr/from-stupid-to-solid-code-slides/#/4/4>

#### Classe Student

```
public class Student {
```
....}

```
 private final String name;
 private final int section;
```

```
 // constructor
    public Student(String name, int section) {
       this.name = name;
        this.section = section;
 }
```

```
Student alice = new Student("Alice", 2);
Student bob = new Student("Bob", 1);
Student carol = new Student("Carol", 2);
Student dave = new Student("Dave", 1);
Student[] students = \{dave, bob, alice\};for (int i = 0; i < students.length; i++) System.out.println(students[i]);
```
# The single-responsibility principle

#### ✤ **Example**:

➡ Often we need to sort students by their name, or ssn.

www.cs.uofs.edu/~bi/2013f-html/se510/design-principles.ppt

# Comparable…

**public class** Student **implements** Comparable<Student>{

```
 private final String name;
 private final int section;
```

```
 // constructor
 public Student(String name, int section) {
     this.name = name;
     this.section = section;
 }
```

```
 /*
```
 *Compares this object with the specified object for order. Returns a negative integer, zero, or a positive integer as this object is less than, equal to, or greater than the specified object. \*/* **public int** compareTo(Student oS) { **return name**.compareTo(oS.**name**);  $23$ 

# The single-responsibility principle

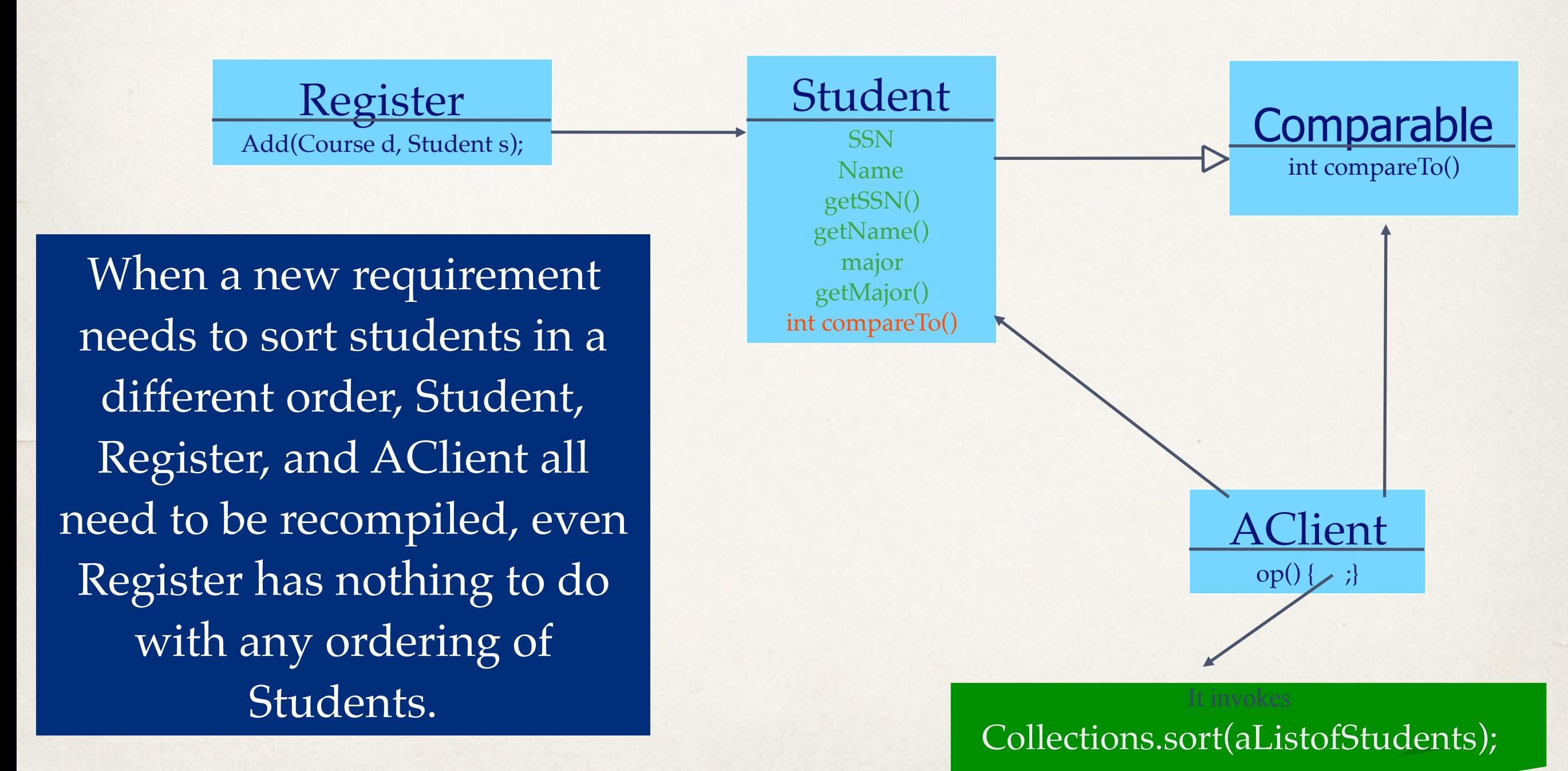

www.cs.uofs.edu/~bi/2013f-html/se510/design-principles.ppt 24

# The single-responsibility principle

#### ✤ **Example**:

➡ Often we need to sort students by their name, or ssn.

So one may make Class Student implement the Java Comparable interface. class Student implements Comparable { int compareTo(Object o) { … } }; ✤ **BUT**:

- Student is a business entity, it does not know in what order it should be sorted since the order of sorting is imposed by the client of Student.
- ➡ Worse: every time students need to be ordered differently, we have to recompile Student and all its client.
- 25 ➡ **Cause of the problems:** we bundled **two separate responsibilities** (i.e., student as a business entity with ordering) into one class – a violation of SRP

www.cs.uofs.edu/~bi/2013f-html/se510/design-principles.ppt

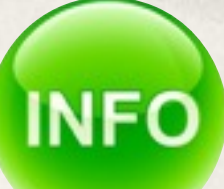

# public interface Comparable<T>

int compare $To(\underline{T}$  $To(\underline{T}$ o)

- ✤ Compares this object with the specified object for order. Returns a negative integer, zero, or a positive integer as this object is less than, equal to, or greater than the specified object.
- The implementor must ensure : x.compareTo(y) == -y.compareTo(x) for all x and y. (This implies that x.compare $To(y)$  must throw an exception iff y.compare $To(x)$  throws an exception.)
- The implementor must also ensure that the relation is transitive:  $(x$  compareTo(y)>0 &  $\&$ y.compareTo(z)>0) implies x.compareTo(z)>0.
- Finally, the implementor must ensure that x.compareTo(y)==0 implies that sgn(x.compareTo(z))  $=$  sgn(y.compareTo(z)), for all z.
- It is strongly recommended, but not strictly required that  $(x.\text{compareTo}(y)=0)$  ==  $(x.\text{equals}(y))$ . Generally speaking, any class that implements the Comparable interface and violates this condition should clearly indicate this fact. The recommended language is "Note: this class has a natural ordering that is inconsistent with equals."
- ✤ In the foregoing description, the notation sgn(expression) designates the mathematical signum function, which is defined to return one of -1, 0, or 1 according to whether the value of expression is negative, zero or positive. 26

# The single-responsibility principle

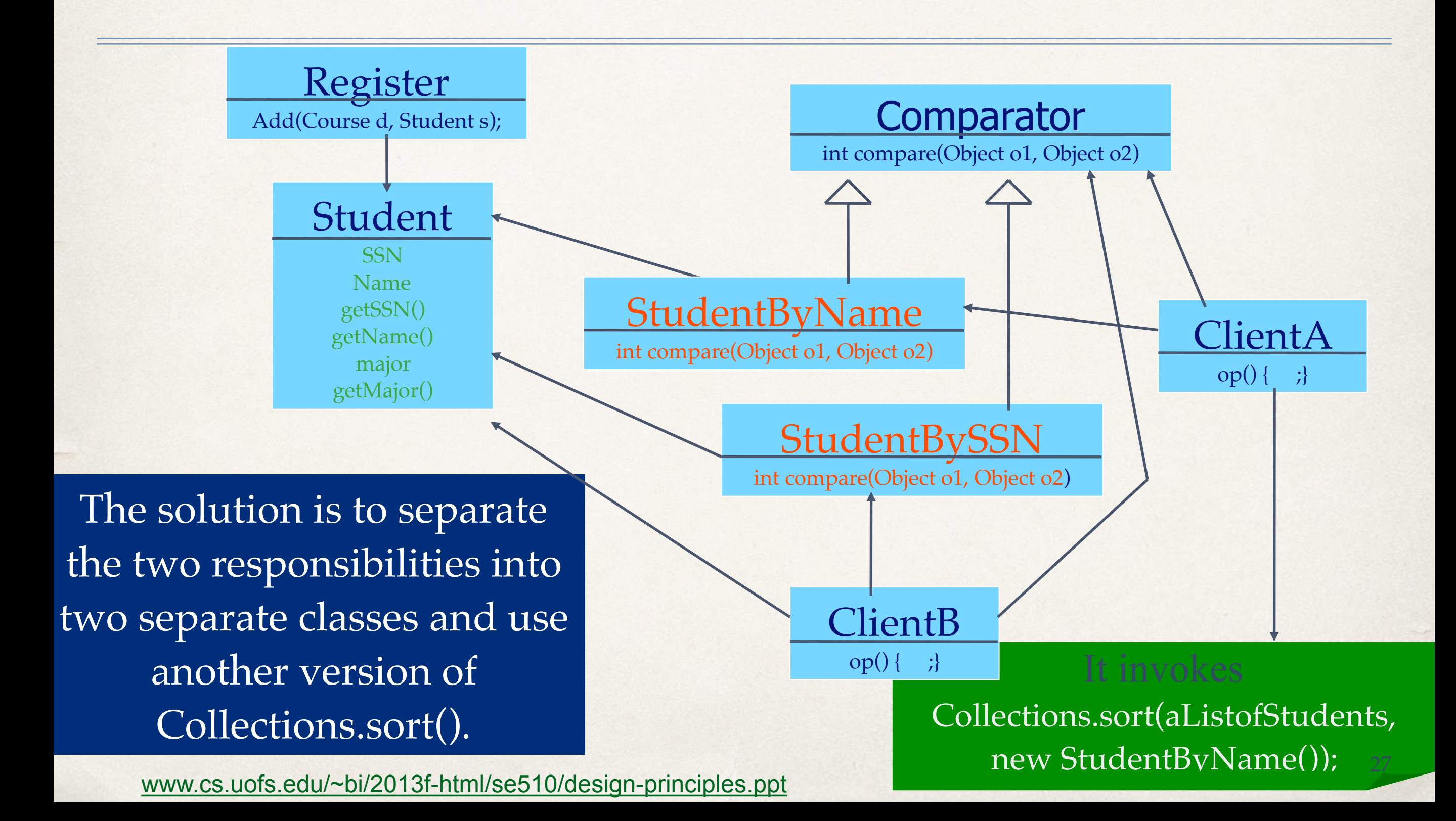

### Les codes : Comparateurs

Interface Comparator<T>

Type Parameters:

T - the type of objects that may be compared by this comparator

int compare( $\underline{T}$  $\underline{T}$  $\underline{T}$  o1,  $\underline{T}$  o2)

Compares its two arguments for order. Returns a negative integer, zero, or a positive integer as the first argument is less than, equal to, or greater than the second.

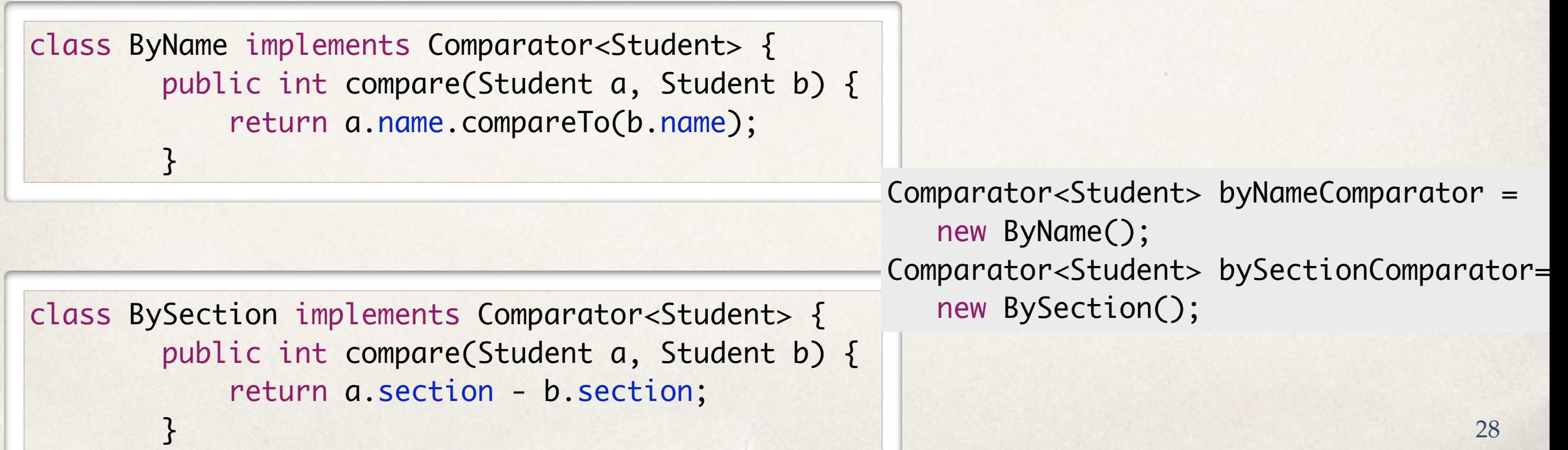

## Les codes : Comparer des étudiants

```
Student[] students = {
            larry, kevin, jen, isaac, grant, helia,
             frank, eve, dave, carol, bob, alice
        };
```
// sort by name and print results Arrays.sort(students, byNameComparator); for (int  $i = 0$ ;  $i <$  students. length;  $i++)$ System.out.println(students[i]);

// now, sort by section and print results Arrays.sort(students, bySectionComparator); for (int  $i = 0$ ;  $i <$  students. length;  $i++)$ System.out.println(students[i]);

# SOLID: Liskov Substitution Principle (LSP)

Derived classes must be substitutable for their base classes. Robert C. Martin.

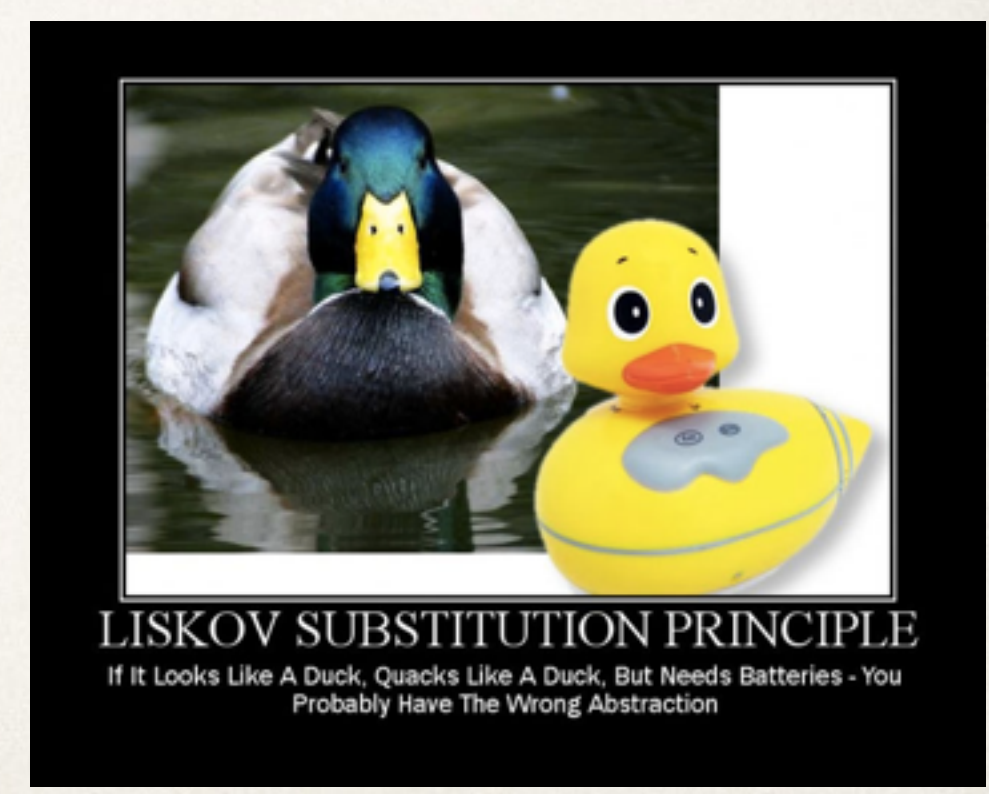

<http://williamdurand.fr/from-stupid-to-solid-code-slides/#/>

Principe de substitution de Liskov Liskov Substitution Principle (LSP)

Les **instances d'une classe** 

doivent être **remplaçables** par des instances de leurs **sous-classes** sans altérer le programme.

## Principe de substitution de Liskov

- ✤ « Si une propriété P est vraie pour une instance x d'un type T, alors cette propriété P doit rester vraie pour tout instance y d'un soustype de T »
- ✤ Implications :
	- ➡ Le «contrat» défini par la classe de base (pour chacune de ses méthodes) doit être respecté par les classe dérivées
	- ➡ L'appelant n'a pas à connaître le type exact de la classe qu'il manipule : n'importe quelle classe dérivée peut être substituée à la classe qu'il utilise
	- ✤ → Principe de base du polymorphisme :

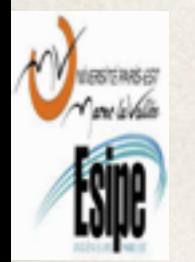

➡ Si on substitue une classe par une autre dérivée de la même hiérarchie: comportement (bien sûr) différent mais conforme.

### Inheritance *Appears* Simple

**class Bird { // has beak, wings,... public: virtual void fly(); // Bird can fly };** 

```
class Parrot : public Bird { // Parrot is a bird 
  public: virtual void mimic(); // Can Repeat words... 
};
```

```
// ... 
Parrot mypet; 
mypet.mimic(); // my pet being a parrot can Mimic() 
mypet.fly(); // my pet "is-a" bird, can fly
```
# Penguins Fail to Fly!

```
class Penguin : public Bird { 
    public: void fly() { 
      error ("Penguins don't fly!"); } 
};
```
■ Does not model: "Penguins can't fly"

**}**

- § It models "*Penguins may fly, but if they try it is error***"**
- Run-time error if attempt to  $fly \rightarrow not desirable$
- § *Think about Substitutability Fails LSP* **void PlayWithBird (Bird& abird) { abird.fly(); // OK if Parrot. // if bird happens to be Penguin...OOOPS!!**

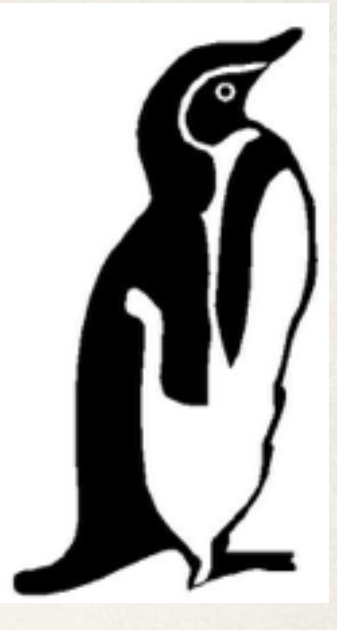

## Liskov Substitution Principe : contre-exemple

}

}

}

```
class Rectangle
 \{ int m_width;
    int m height;
    public void setWidth(int width)
 {
       m width = width;
  }
    public void setHeight(int h){
       m height = ht;
  }
    public int getWidth(){
         return m_width;
  }
    public int getHeight(){
        return m height;
  }
    public int getArea(){
    return m width * m height;
  }
```
}

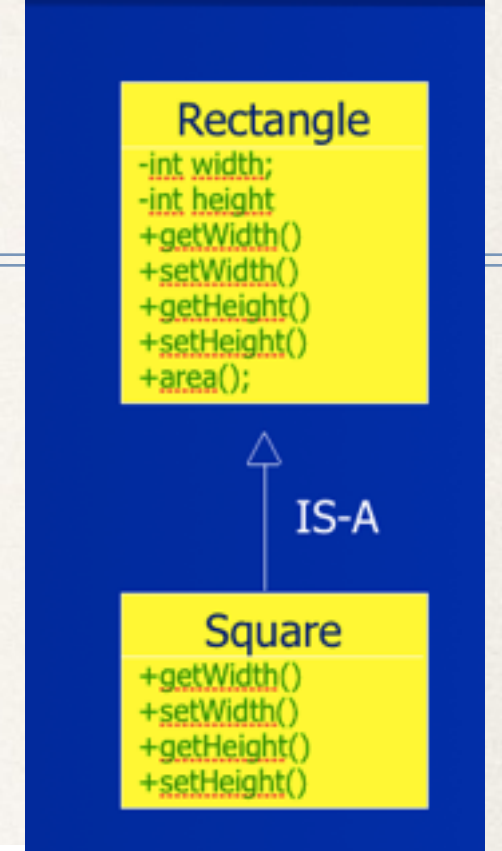

class Square extends Rectangle {

public void setWidth(int width){ super.setWidth(width);

super.setHeight(width);

public void setHeight(int height){ super.setWidth(height);

super.setHeight(height);

### Liskov Substitution Principle

```
class LspTest
{
 private static Rectangle getNewRectangle(){
      // it can be an object returned by some factory ...
      if ….
              return new Square();
  }
  public static void main (String args[]){
     Rectangle r = LspTest.getNewRectangle();
     r.setWidth(5);
     r.setHeight(10); 
    // user knows that r it's a rectangle. It assumes that he's 
able to set the width and height as for the base class
     System.out.println(r.getArea());
// now he's surprised to see that the area is 100 instead of 50.
```
}

}

#### LSP Related Heuristic

 It is illegal for a derived class, to override a base-class method with a NOP method

 $\blacksquare$  NOP = a method that does nothing

**Early Solution 1: Inverse Inheritance Relation** 

 $\Box$  if the initial base-class has only additional behavior

<sup>n</sup> e.g. **Dog - DogNoWag** 

■ Solution 2: Extract Common Base-Class

 $\Box$  if both initial and derived classes have different behaviors

<sup>q</sup> for **Penguins** → **Birds**, **FlyingBirds**, **Penguins**

*"Clients should not be forced to depend upon interfaces that they do not use." — Robert Martin, ISP paper linked from The Principles of OOD*

# SOLID: Interface Segregation Principle (ISP)

Make fine grained interfaces that are client specific. Robert C. Martin.

*«Still, a man hears What he wants to hear And disregards the rest La la la… » Simon and Garfunkel, "The Boxer"*

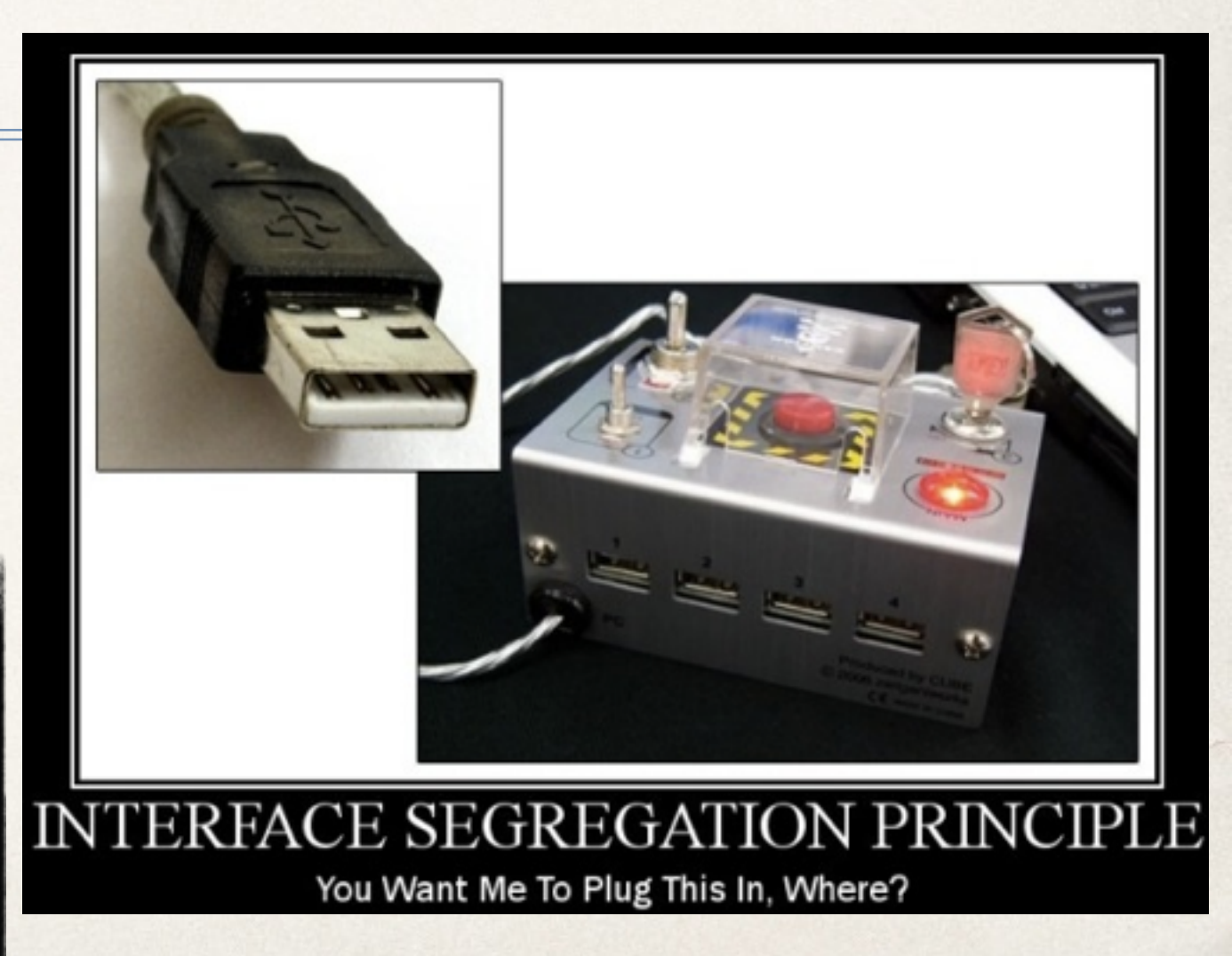

38 <http://williamdurand.fr/from-stupid-to-solid-code-slides/#/>

## Program To An Interface, Not An Implementation

- ✤ An *interface* is the set of methods one object knows it can invoke on another object
- ✤ A class can implement many interfaces. (Essentially, an interface is a subset of all the methods that a class implements)
- ✤ A *type* is a specific interface of an object
- ✤ Different objects can have the same type and the same object can have many different types.
- An object is known by other objects only through its interface.
- Interfaces are the key to pluggability

#### Interface Example

#### **/\*\***

**\* Interface IManeuverable provides the specification \* for a maneuverable vehicle.** 

**\*/** 

```
public interface IManeuverable { 
     public void left(); 
     public void right(); 
     public void forward(); 
     public void reverse(); 
     public void climb(); 
     public void dive(); 
     public void setSpeed(double speed); 
     public double getSpeed();
```
**}**

#### Interface Example (Continued)

```
public class Car implements IManeuverable { 
    // Code here. 
}
```

```
public class Boat implements IManeuverable { 
    // Code here. 
}
```
**public class Submarine implements IManeuverable { // Code here. }**

#### CSSE501 Object-Oriented Development 41

#### Interface Example (Continued)

✤ This method in some other class can maneuver the vehicle without being concerned about what the actual class is (car, boat, submarine) or what inheritance hierarchy it is in

```
public void travel(IManeuverable vehicle) { 
    vehicle.setSpeed(35.0); 
    vehicle.forward(); 
     vehicle.left(); 
    vehicle.climb(); 
}
```
# Interface segregation principle

- ✤ Plusieurs «client-specific interfaces» sont mieux qu'une interface générale.
- ✤ Un client doit avoir des interfaces avec uniquement ce dont il a besoin
	- ➡ Incite à ne pas faire "extract interface" sans réfléchir
	- Incite à avoir des interfaces petites pour ne pas forcer des classes à implémenter les méthodes qu'elles ne veulent pas.
	- ➡ Peut amener à une multiplication excessive du nombre d'interfaces
		- ‣ à l'extrême : une interface avec une méthode (Penser à la cohésion...)
	- ➡ Utiliser l'expérience, le pragmatisme et le bon sens !

#### **ISP Example: Timed door**

```
class Door 
{ 
   public: 
   virtual void Lock() = 0; 
   virtual void Unlock() = 0; 
   virtual bool IsDoorOpen() = 0; 
};
```
TimedDoor needs to sound an alarm when the door has been left open for too long. To do this, the TimedDoor object communicates with another object called a Timer.

### **ISP Example: Timed door**

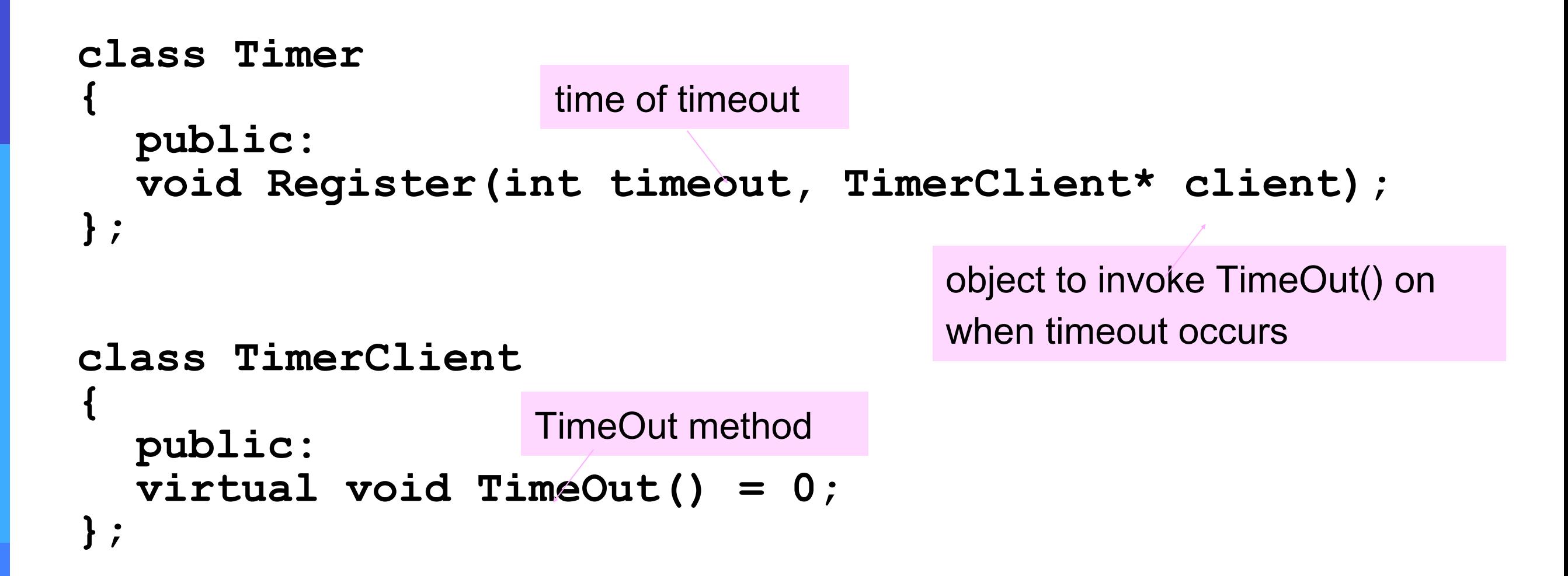

How should we connect the TimerClient to a new TimedDoor class so it can be notified on a timeout?

#### **InterfaceSegregationPrinciple Solution: yes or no?**

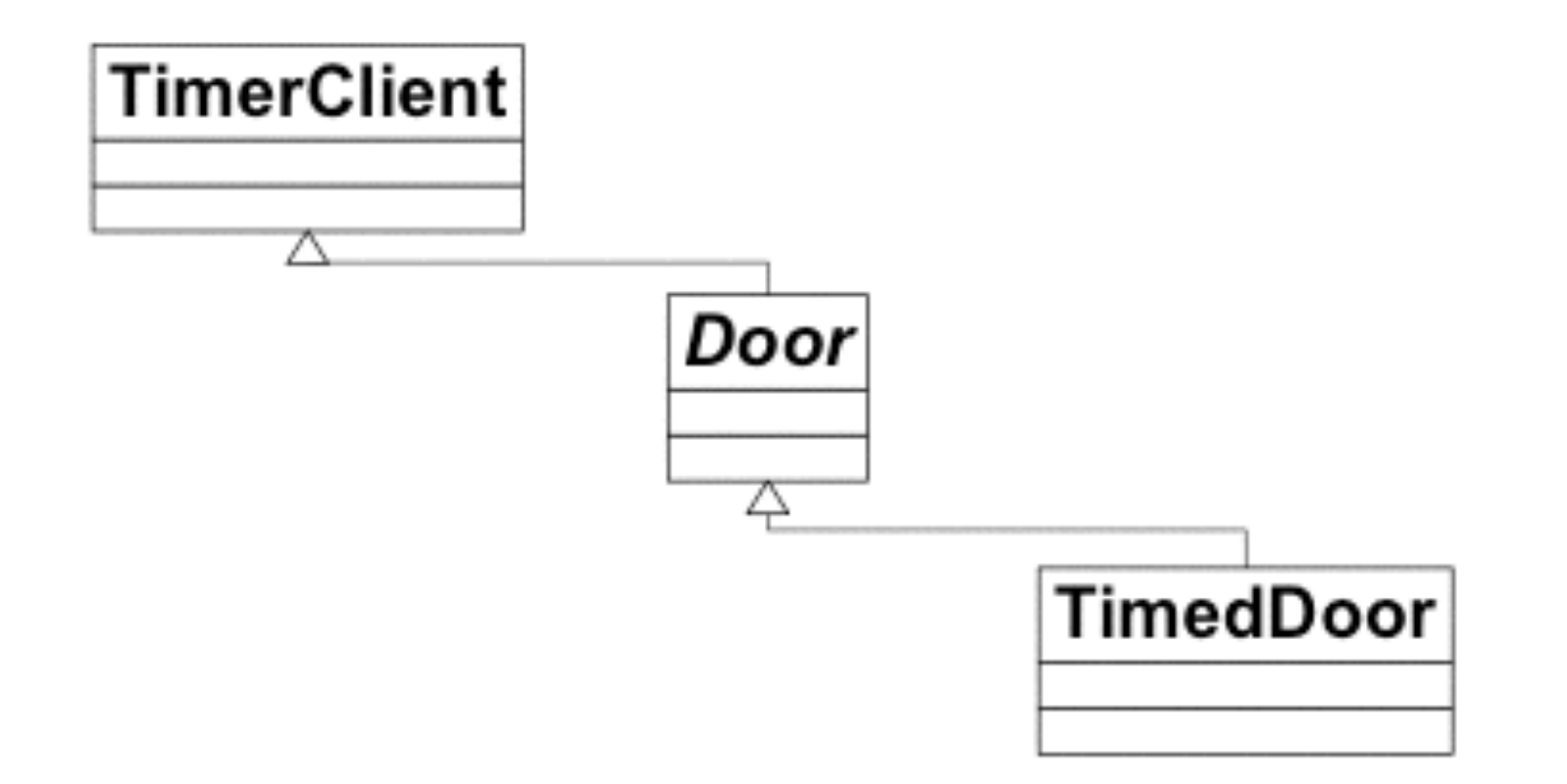

CSE 403, Spring 2008, Alverson

#### **InterfaceSegregationPrinciple Solution: yes or no?**

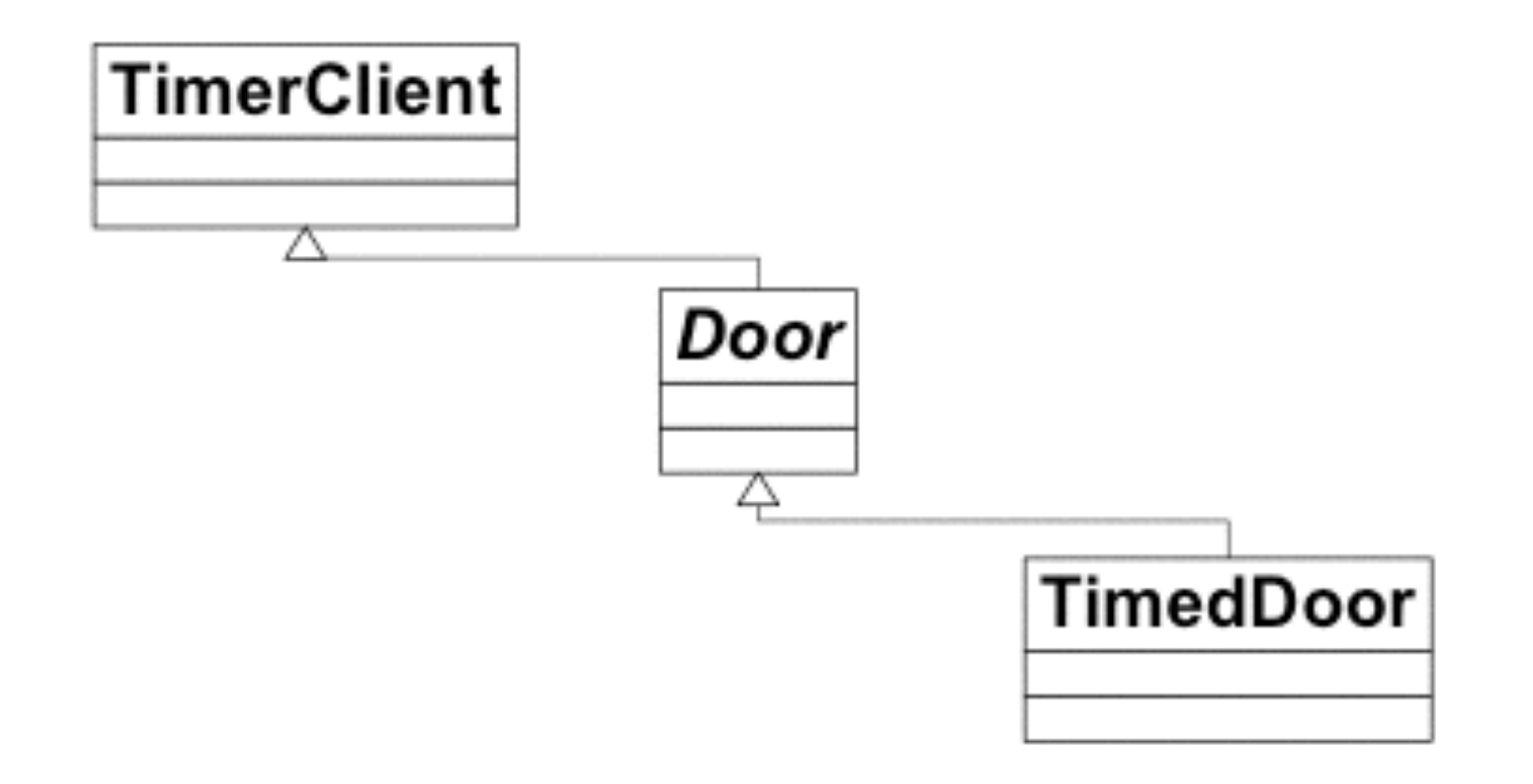

No, as it's polluting the Door interface by requiring all doors to have a TimeOut() method

CSE 403, Spring 2008, Alverson

#### **ISP Solution: yes or no?**

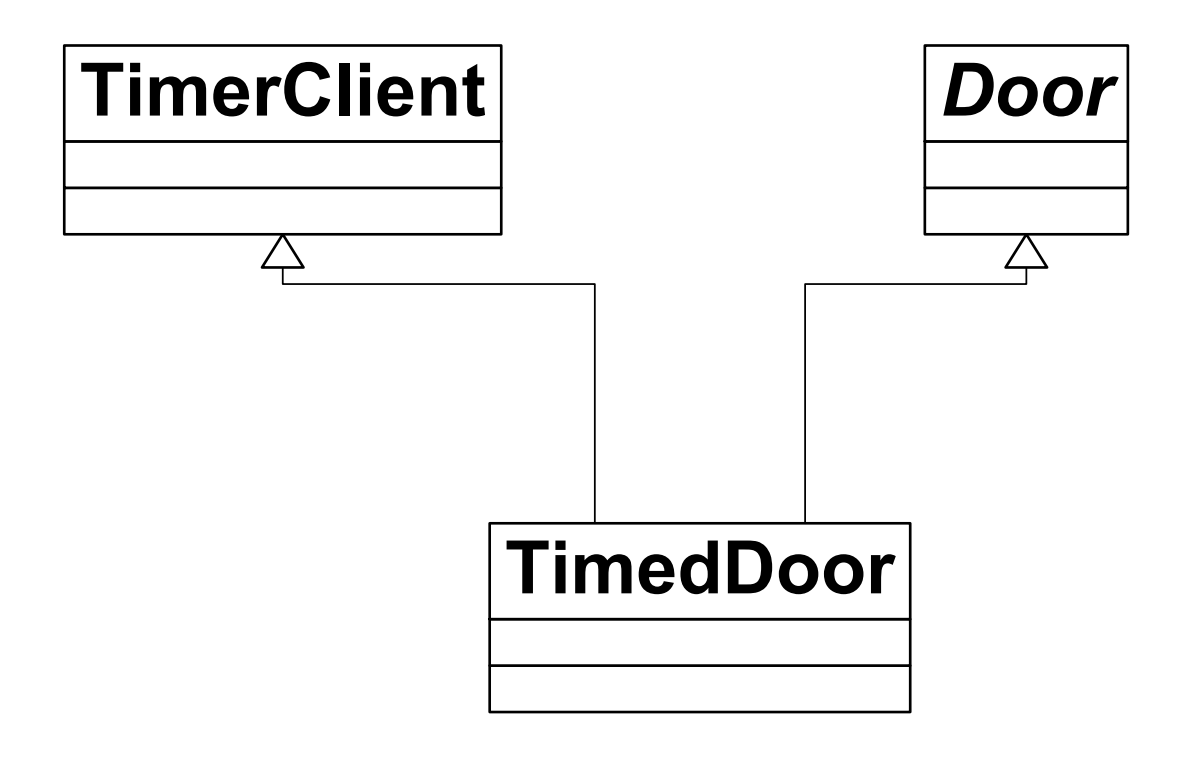

CSE 403, Spring 2008, Alverson

#### **ISP Solution: yes or no?**

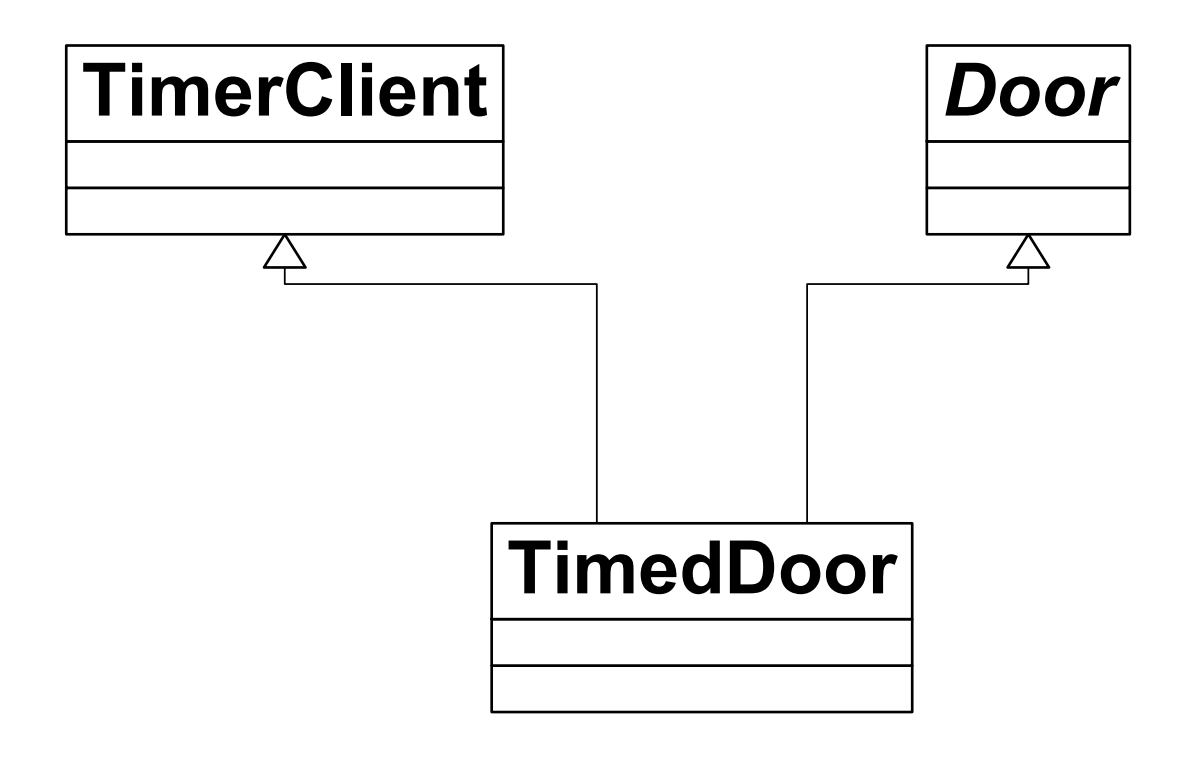

#### Yes, separation through multiple inheritance

#### ISP solution: yes or no?

When the **Timer** sends the **TimeOut** message to the TimedDoorAdapter, the TimedDoorAdapter delegates the message back to the TimedDoor.

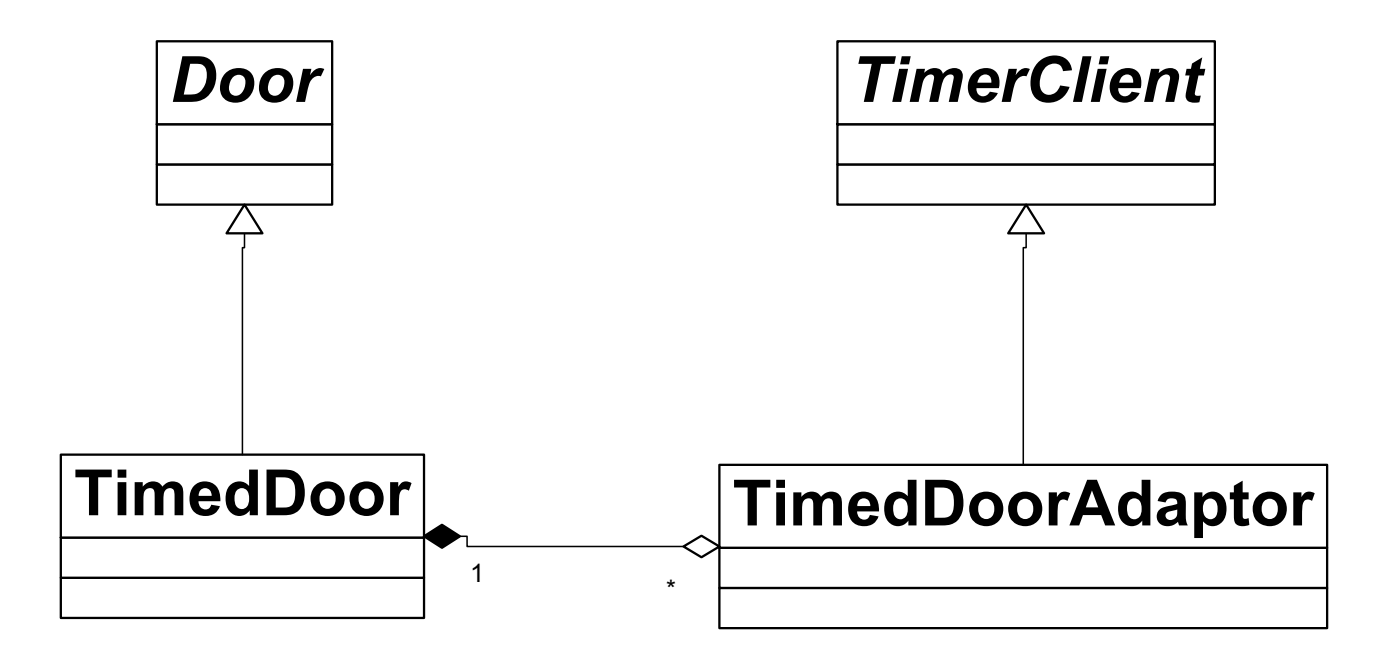

#### ISP solution: yes or no?

When the Timer sends the TimeOut message to the DoorTimerAdapter, the DoorTimerAdapter delegates the message back to the TimedDoor.

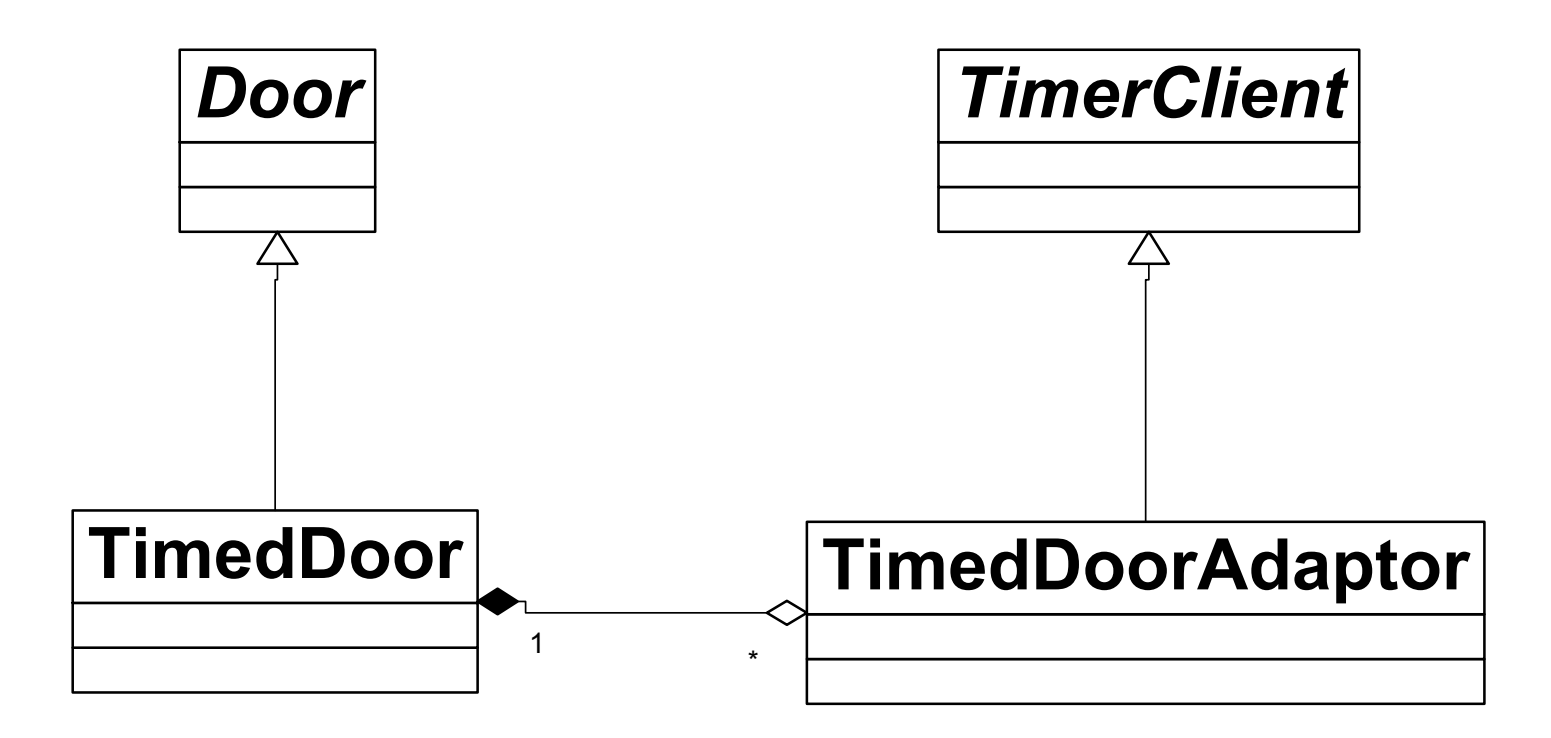

Yes, separation through delegation

#### Principe inversion de dépendance Dependency Inversion Principle (DIP)

Depend on abstractions, not on concretions. Robert C. Martin.

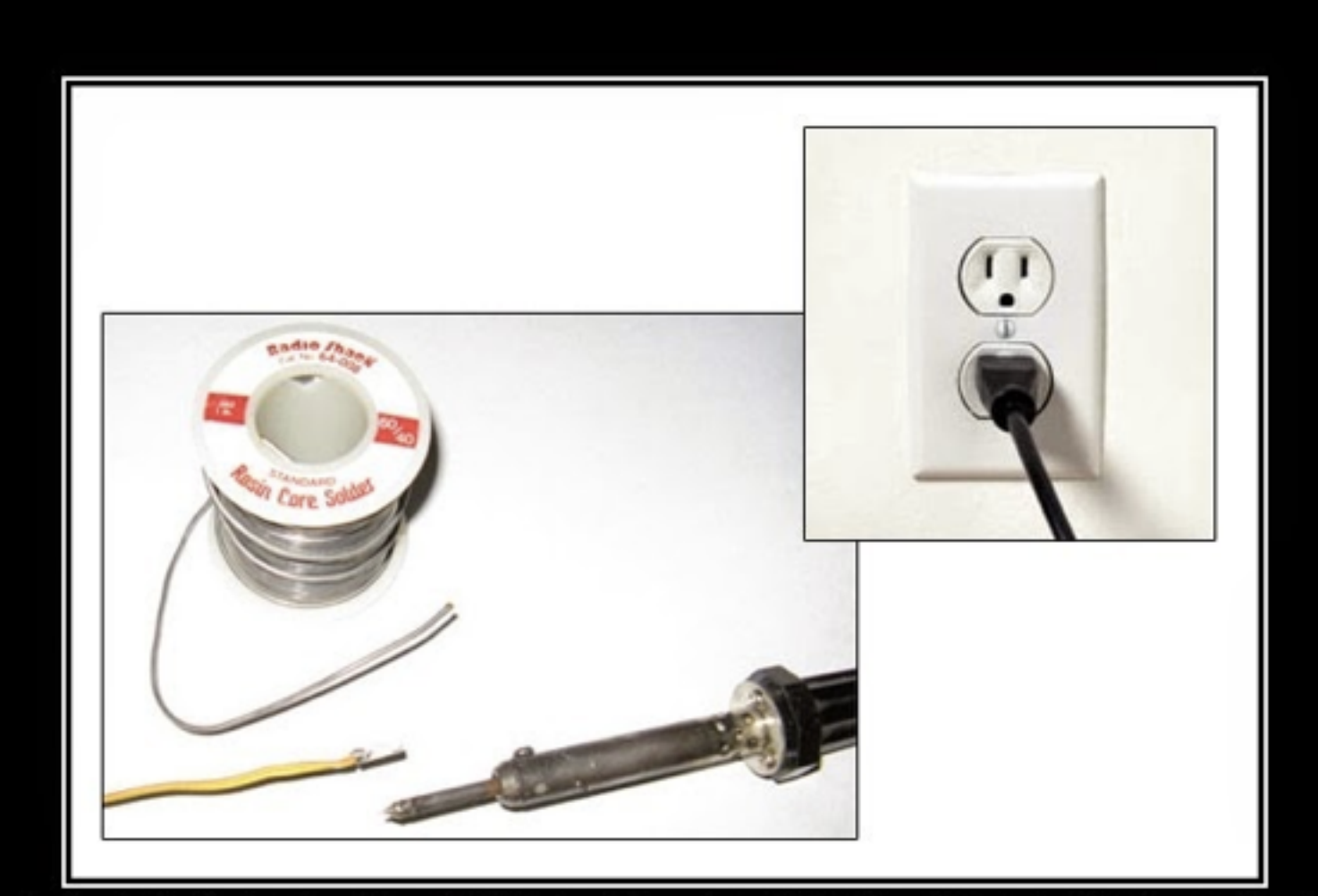

#### DEPENDENCY INVERSION PRINCIPLE Would You Solder A Lamp Directly To The Electrical Wiring In A Wall?

**A LIRE !!** <http://cyrilgandon.blogspot.fr/2013/07/inversion-des-dependances-solid-55.html>

## Inversion de dépendance

- ✤ Réduire les dépendances sur les classes concrètes
- ✤ «Program to interface, not implementation »
- ✤ Les abstractions ne doivent pas dépendre de détails.
	- $\rightarrow$  Les détails doivent dépendre d'abstractions.
- ✤ Ne dépendre QUE des abstractions, y compris pour les classes de bas niveau
- ✤ Permet OCP (principe) quand l'inversion de dépendance c'est la technique!

## Inversion de dépendance

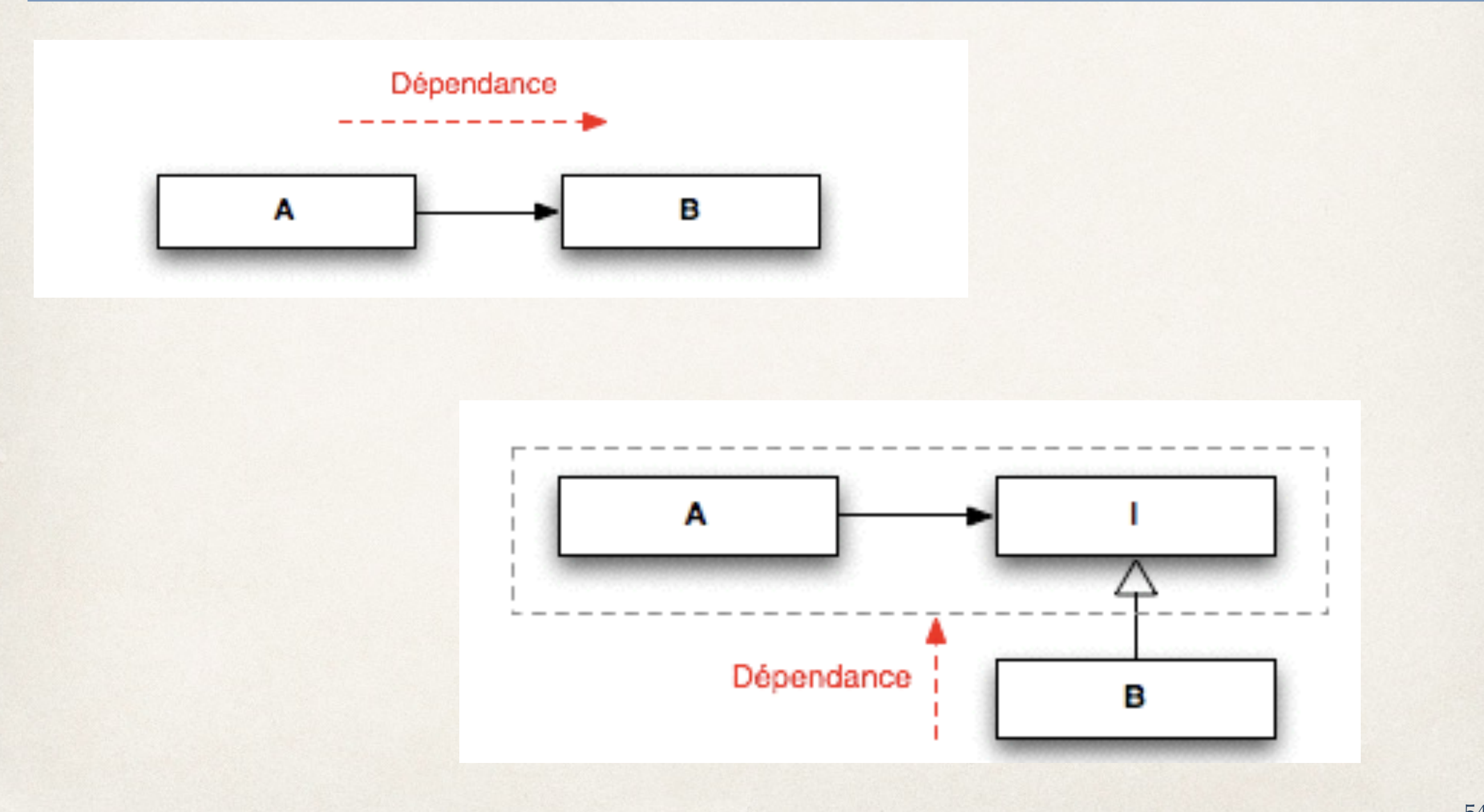

## Prenons un exemple !

public void drinkBeer(FavoriteBar bar)

Beer beer  $=$  bar.orderBeer();

```
 this.raiseElbow();
```
 $\left\{ \right.$ 

}

this.drink(beer);

#### Abstraction

interface IBar

 $\left\{ \right.$ 

}

Beer OrderBeer();

class FavoriteBar implements IBar public Beer OrderBeer() { return new Beer("demi"); }

#### Abstraction

public void drinkBeer(IBar bar)

Beer beer = bar.orderBeer();

this.raiseElbow();

 $\{$ 

}

this.drink(beer);

Interface IOrderableBeverage

{

}

}

Beverage order(BeverageType type);

**public class** SmoothyBar **implements** IOrderableBeverage {

 **public** Beverage order(BeverageType type) { **if** (type.equals(BeverageType.*ORANGEJUICE*)) **return new** OrangeJuice(); }

Interface IOrderableBeverage

Beverage order(BeverageType type);

public interface IBar extends IOrderableBeverage {

Beer orderBeer();

{

}

}

class FavoriteBar implements IBar

public void drinkBeer(IOrderableBeverage bar)

this.drink(bar, BeverageType.Beer);

public void drink(IOrderableBeverage bar, BeverageType type)

Beverage beverage = bar.order(type);

this.raiseElbow();

{

}

{

}

this.drink(beverage);

**public class** Drinker {

```
 public void drinkBeer(IBar bar) {
         System.out.println("Ready for a 
beer");
        Beer beer = bar{.}orderBeer();
         this.raiseElbow();
         this.drink(beer);
     }
```

```
 private void drink(Beer beer) {
         System.out.println("je bois " + 
beer);
 }
```

```
 private void raiseElbow() {
         System.out.println("je leve le 
coude!");
 }
```

```
private void drinkSome(IOrderableBeverage 
bar, BeverageType type) {
     System.out.println("No thanks, Only 
Beer for me");
    Beer bear2 = (Beer)bar.order(BeverageType.BEER);
     this.raiseElbow();
     this.drink(bear2);
}<br>dann
public static void main (String [] args){
         Drinker dd = new Drinker();
         FavoriteBar myBar = new 
FavoriteBar();
         System.out.println("A beer ?");
         dd.drinkBeer(myBar);
         System.out.println("orange 
juice ?");
         dd.drinkSome(myBar, 
BeverageType.ORANGEJUICE);
```
}

#### Et encore …

**}** 

#### **public interface IOrderableSnack { Snack order(SnackType type);**

# Software design principlessummary

✤ The single-responsibility principle

✤ There is only one source that may the class to change

✤ The open-closed principle

✤ Open to extension, closed for modification

✤ The Liskov substitution principle

✤ A subclass must substitutable for its base class

✤ The dependency inversion principle

✤ Low-level (implementation, utility) classes should be dependent on high-level (conceptual, policy) classes

✤ The interface segregation principle

✤ A client should not be forced to depend on methods it does not use.

www.cs.uofs.edu/~bi/2013f-html/se510/design-principles.ppt

# Autres éléments de bibliographie

- ✤ Coupling and Cohesion, Pfleeger, S., Software Engineering Theory and Practice. Prentice Hall, 2001.
- ✤ <http://igm.univ-mlv.fr/ens/Master/M1/2013-2014/POO-DP/cours/1c-POO-x4.pdf>